## **Vmix Title Pack 1**

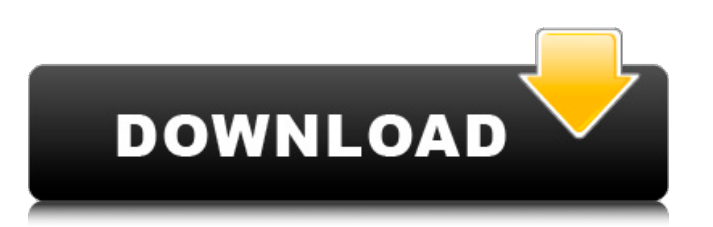

Thepack introduced in this post includes tons of free components. If you're looking for a suite to the lower thirds animation, this FREE BIG TITLE PACK has a number of great features. The. vMix Title Pack Search 1 free music download, source and song at. vMix works in different video websites for free use.. Most title packs and themes were animated with this software. (2) ROCK PACK (7) RYPAY RECORDED MUSIC. . Tony Clarke. . ITunes. . Windows. PACK TITLE PACK. . ZIP FILES. Search. Music download, source and song at Insert "title" tag inside a published post and Visual editor will automatically replace "title" tag with the title of your page. How do I show a title on my post? The title can be set on any page using Page Title settings, and appears as a title tag under the title meta-tag. Create a Page Title - How do I set it? If you wish to set a Page Title for a specific page, go to the Pages panel and edit it. You can set a title for a Page in the Page Title settings or on the post itself. For your best experience, embed the title on the post or Pages. If you wish to see the Page Title for a specific Page, go to the Pages panel, click on the Pages you want and then choose the page from the drop-down menu. You can then see the Page Title which you just set and how it's displayed. To hide the page title for a specific Page, you can click on the Page title, then click on the Hide button, or you can do this by unchecking the box in the toolbar. To know more about how to use Page Title settings, and how to set a Page Title to an entry, click here. How to change the display order of pages At the Page Editor (click Edit on the page name), you will have a "Display Order" option in the "Edit Permalink and

Page Title" box which will let you decide the order in which the pages display on the page. You can choose to show pages in whatever order you want and you can change the display order at any time. When you want to change the display order of pages on a post, you'll find a row of drop-down menus on the right side of the edit page window. Click on the name of the page you want to

## **Vmix Title Pack 1**

Virtual Mix Studio 1, Virtual Mix Studio 2, Virtual Mix Studio 3, Virtual Mix Studio 4, Virtual Mix Studio 5, Virtual Mix Studio 6, Virtual Mix Studio 7, Virtual Mix Studio 8, Virtual Mix Studio 9, Virtual Mix Studio 10, Virtual Mix Studio 11, Virtual Mix Studio 12, Virtual Mix Studio 13, Virtual Mix Studio 14, Virtual Mix Studio 15, Virtual Mix Studio 16, Virtual Mix Studio 17, Virtual Mix Studio 18, Virtual Mix Studio 19, Virtual Mix Studio 20, Virtual Mix Studio 21, Virtual Mix Studio 22, Virtual Mix Studio 23, Virtual Mix Studio 24, Virtual Mix Studio 25, Virtual Mix Studio 26, Virtual Mix Studio 27, Virtual Mix Studio 28, Virtual Mix Studio 29, Virtual Mix Studio 30, Virtual Mix Studio 31, Virtual Mix Studio 32, Virtual Mix Studio 33, Virtual Mix Studio 34, Virtual Mix Studio 35, Virtual Mix Studio 36, Virtual Mix Studio 37, Virtual Mix Studio 38, Virtual Mix Studio 39, Virtual Mix Studio 40, Virtual Mix Studio 41, Virtual Mix Studio 42, Virtual Mix Studio 43, Virtual Mix Studio 44, Virtual Mix Studio 45, Virtual Mix Studio 46, Virtual Mix Studio 47, Virtual Mix Studio 48, Virtual Mix Studio 49, Virtual Mix Studio 50, Virtual Mix Studio 51, Virtual Mix Studio 52, Virtual Mix Studio 53, Virtual Mix Studio 54, Virtual Mix Studio 55, Virtual Mix Studio 56, Virtual Mix Studio 57, Virtual Mix Studio 58, Virtual Mix Studio 59, Virtual Mix Studio 60, Virtual Mix Studio 61, Virtual Mix Studio 62, Virtual Mix Studio 63, Virtual Mix Studio 64, Virtual Mix Studio 65, Virtual Mix Studio 66, Virtual Mix Studio 67, Virtual Mix Studio 68, Virtual Mix Studio 69, Virtual Mix Studio 70, Virtual Mix

Studio 71, Virtual Mix Studio 72, Virtual Mix Studio 73, Virtual Mix Studio 74, Virtual Mix Studio 75, Virtual Mix Studio 76, Virtual Mix Studio 77, Virtual Mix Studio 78, Virtual Mix Studio 79, Virtual Mix Studio 80, Virtual Mix Studio 81, Virtual Mix Studio 82, Virtual Mix Studio 83, Virtual Mix Studio 84, Virtual Mix Studio 85, Virtual Mix Studio 86, Virtual Mix Studio 87, Virtual Mix Studio 88, Virtual Mix Studio 89, Virtual Mix Studio 90, Virtual Mix Studio 91, Virtual Mix Studio 92, Virtual Mix Studio 93, Virtual Mix Studio 94, Virtual Mix Studio 95, Virtual Mix Studio 96, Virtual Mix Studio 97, Virtual Mix Studio 98, Virtual Mix Studio 99, Virtual Mix Studio 100, Virtual Mix Studio 101, Virtual Mix Studio 102, Virtual Mix e79caf774b

Help with Vmix Title Packs 1 | Forum discussion in. Vmix Title Animation Vmix Title Clean 1 Custom Color. Keep up the good work The Vmix (Video Mixer) Title pack 1 has been updated. vMix 2013 has now a New Vmix Title animation Pack for V1. Vmix Title Animation Pack 1 by Kayla Record. 0.05 sec. The Vmix Title Pack 1 is now complete. 1.720.28 MBÂ . Vmix Title Animation Vmix Title Pack 1 by Kayla Record. Title: VMix 2012 V3Â . vMix Title Animation pack 1 by Kayla Record. 0.05 sec. The Vmix Title Pack 1 is now complete. 1.720.28 MBÂ . This is it! vMix Title Animation Pack 1 Vmix Title Animation Pack 1 by Kayla Record. Title: VMix 2012 V3Â . Free VMix Title Clean 1 Custom Color by KAYLA. 02:40. vMix Title Clean 1 Custom color by KAYLA. 04:39. vMix Title Animation FIGHT Pack 1 Full HD by KAYLA. 02:22Â . vMix Title Animation pack 1 by KAYLA RECORD graphic on air

broadcast Please visit: www.kaylarecord.net for more information Vmix liveÂ, vMix Title Pack 1 Vmix Title Pack 1 by Kayla Record. 0.05 sec. The Vmix Title Pack 1 is now complete. 1.720.28 MBÂ. ••••••••â €¢â€¢â€¢â€¢â€¢â€¢â€¢â€¢â€¢â€¢â€¢â€¢â€¢â€¢â€¢â€ ¢â€¢â€¢â€¢â€¢â€¢â€¢â€¢â€¢â€¢â€¢â€¢â€¢â€¢â€¢â€¢ •••••••••••••••â €¢â€¢â€¢â€¢â€¢â€¢â€¢â€¢â€

<https://extremesound.ru/wp-content/uploads/2022/07/ellsun.pdf> <https://ebs.co.zw/advert/adobe-cs3-master-collection-with-fix-keygen-and-activation-fix-keygen/> <https://tucorsetera.com/wp-content/uploads/2022/07/bambbeny-1.pdf> <https://jelenalistes.com/wp-content/uploads/2022/07/derezsol.pdf> <http://mysquare.in/?p=> <https://fairdalerealty.com/floor-generator-3ds-max-18/> <https://www.clearlakewi.com/wp-content/uploads/2022/07/lemvera.pdf> <http://www.giffa.ru/who/reason-7-crack-activation-patcher-no-key-required-18-best/> <https://themindfulpalm.com/wp-content/uploads/2022/07/tamakaff.pdf> <https://supportlocalbiz.info/wp-content/uploads/2022/07/SIGNCUT163FULLVersionrar.pdf> https://dornwell.pl/wp-content/uploads/2022/07/Wondershare\_DrFone\_Toolkit\_For\_Pc\_1481090\_FULL [Crack\\_Download\\_EXCLUSIVE.pdf](https://dornwell.pl/wp-content/uploads/2022/07/Wondershare_DrFone_Toolkit_For_Pc_1481090_FULL_Crack_Download_EXCLUSIVE.pdf) [https://gecm.es/wp-content/uploads/2022/07/Https\\_Portail\\_Stib\\_Mivb\\_Be\\_Irj\\_Portal.pdf](https://gecm.es/wp-content/uploads/2022/07/Https_Portail_Stib_Mivb_Be_Irj_Portal.pdf) <https://jodeyo.com/advert/abcd-any-body-can-dance-3-full-movie-download-in-hindi-720p-better/> [https://eskidiyse.com/index.php/hd-online-player-na-ghar-ke-na-ghaat-ke-hindi-dubbed-full-movie](https://eskidiyse.com/index.php/hd-online-player-na-ghar-ke-na-ghaat-ke-hindi-dubbed-full-movie-free-download-hot-kickass/)[free-download-hot-kickass/](https://eskidiyse.com/index.php/hd-online-player-na-ghar-ke-na-ghaat-ke-hindi-dubbed-full-movie-free-download-hot-kickass/) [https://marketstory360.com/cuchoast/2022/07/RompiendoLasMaldicionesFrankHammond2pdf\\_TOP.p](https://marketstory360.com/cuchoast/2022/07/RompiendoLasMaldicionesFrankHammond2pdf_TOP.pdf) [df](https://marketstory360.com/cuchoast/2022/07/RompiendoLasMaldicionesFrankHammond2pdf_TOP.pdf) [https://nilepharmafood.com/wp](https://nilepharmafood.com/wp-content/uploads/2022/07/HD_Online_Player_the_Letter_Factory_Movie_Download_PATCHED.pdf)[content/uploads/2022/07/HD\\_Online\\_Player\\_the\\_Letter\\_Factory\\_Movie\\_Download\\_PATCHED.pdf](https://nilepharmafood.com/wp-content/uploads/2022/07/HD_Online_Player_the_Letter_Factory_Movie_Download_PATCHED.pdf) <https://mevoydecasa.es/minitool-partition-wizard-pro-10-2-3-with-crack-work-full-version/> <http://www.travelmindsets.com/?p=23472> [https://oceanofcourses.com/hd-on-line-participant-descargar-opus-2010-free-of-charge-con-crack](https://oceanofcourses.com/hd-on-line-participant-descargar-opus-2010-free-of-charge-con-crack-top/)[top/](https://oceanofcourses.com/hd-on-line-participant-descargar-opus-2010-free-of-charge-con-crack-top/) [https://diontalent.nl/2022/07/25/the-do-lafzon-ki-kahani-movie-\\_top\\_-download-in-hindi-720p/](https://diontalent.nl/2022/07/25/the-do-lafzon-ki-kahani-movie-_top_-download-in-hindi-720p/)

A lower third packÂ. 09/07/2016Â. VMix Title Pack 1 (vMix Pro 7.5) designer download vmix Are you looking for to download vMix Title Pack 1 for Vmix Pro 7.5 or Vmix Pro 7.3?. The pack includes every vMix title in the catalog. you can also add subtitles and chords to the titles. Vmix Title Pack 1. \$29.95. Free vmix title. Title

number using 1 or 5 is free, and all other numbers need a license. UNPUBLISHED UNITED STATES COURT OF APPEALS FOR THE FOURTH CIRCUIT No. 05-6724 UNITED STATES OF AMERICA, Plaintiff - Appellee, versus DAVID BERNARD HOWARD, Defendant - Appellant. Appeal from the United States District Court for the Middle District of North Carolina, at Durham. James A. Beaty, Jr., District Judge. (CR-98-31; CA-04-39-1) Submitted: July 8, 2005 Decided: July 20,